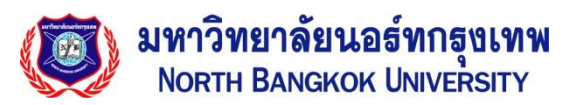

## **แบบขอใช้บริการระบบคอมพิวเตอร์ส าหรับบุคลากร**

วันที่ ................./.............../.................

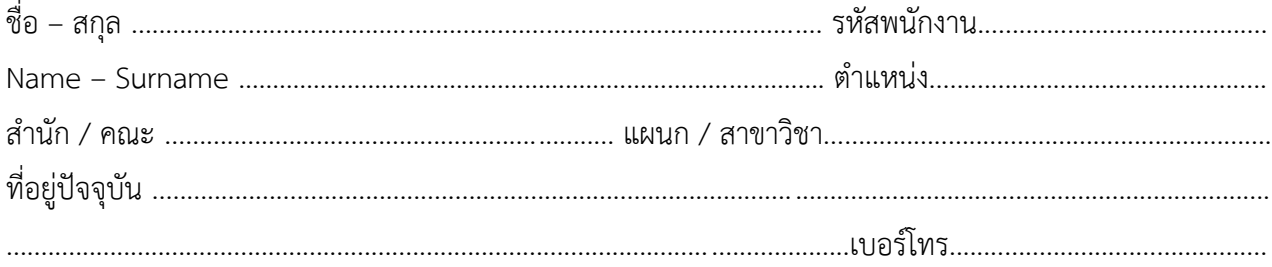

## (สำหรับเจ้าหน้าที่)

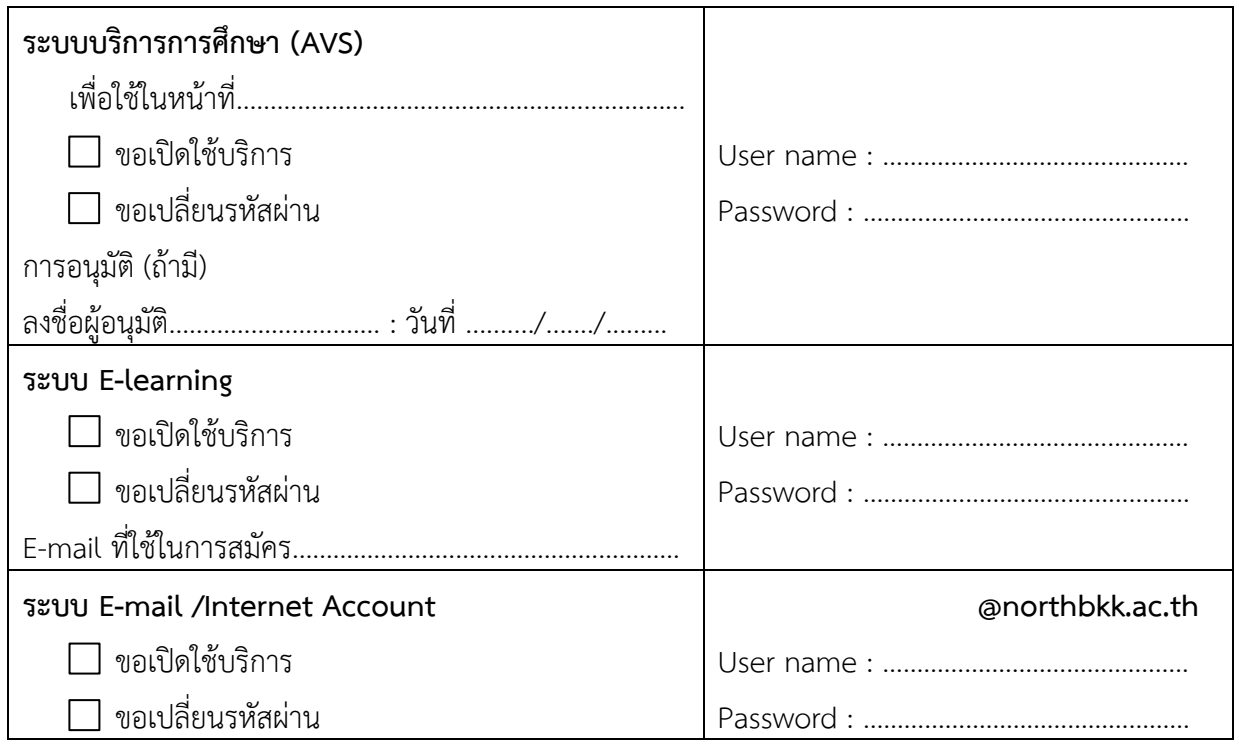

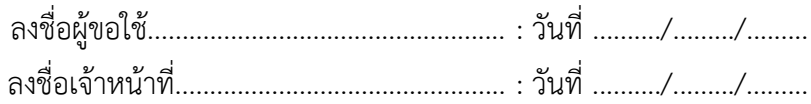

## **รายละเอียดการให้บริการ**

- 1. ผู้ใช้บริการสามารถเข้าสู่ระบบบริการการศึกษาได้ที่ http://reg.northbkk.ac.th, ระบบ E-learning ได้ที่ http://e-learning.northbkk.ac.th และ ระบบ E-mail ได้ที่ http://mail.northbkk.ac.th
- 2. ให้ผู้ใช้บริการเก็บรหัสผ่านไว้เป็นความลับ และห้ามมิให้บุคคลอื่นนอกจากของรหัสผ่านเข้าระบบ
- 3. ให้ผู้ใช้บริการปฏิบัติตามเงื่อนไขการใช้บริการตามที่แผนกสารสนเทศได้ประกาศไว้